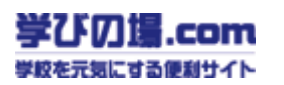

## Section 1

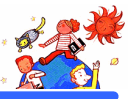

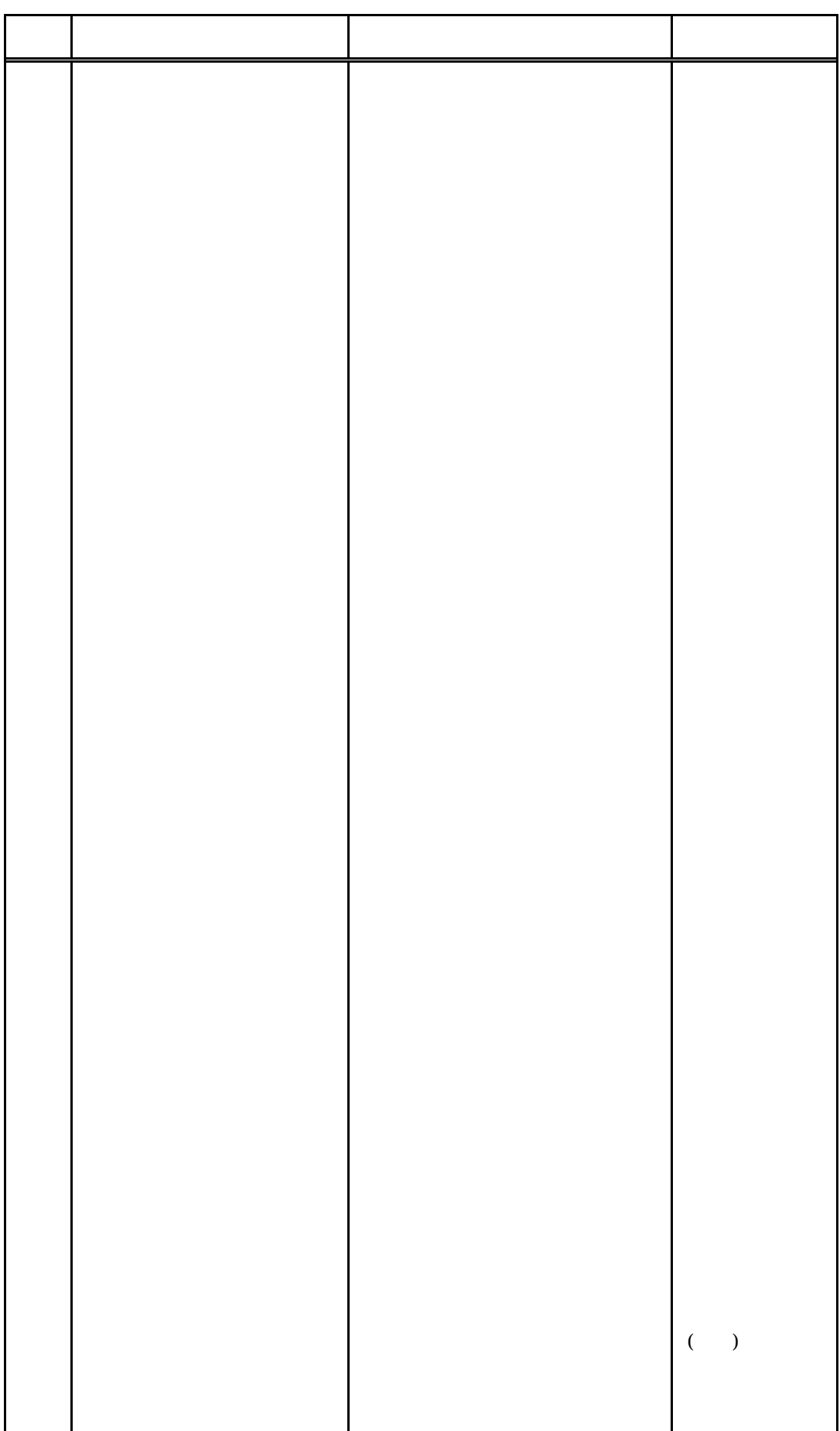